#### **PRÁCTICA 7. RECEPTORES.**

#### **1. EL RECEPTOR LINEAL**

La curva característica de un receptor lineal es la representación gráfica de la ecuación *V* = <sup>ε</sup>*'*+*Ir'* , siendo <sup>ε</sup>*'* la fuerza contraelectromotriz del receptor y r' su resistencia interna. En esta práctica utilizaremos un motor de corriente continua (D.C.) como receptor.

La resistencia interna r' de un motor eléctrico es una característica constructiva del receptor, y por tanto es constante. Pero ε*'* depende del punto de funcionamiento del motor, y como veremos en Electromagnetismo, ε*'* está directamente relacionado con la velocidad de giro del motor.

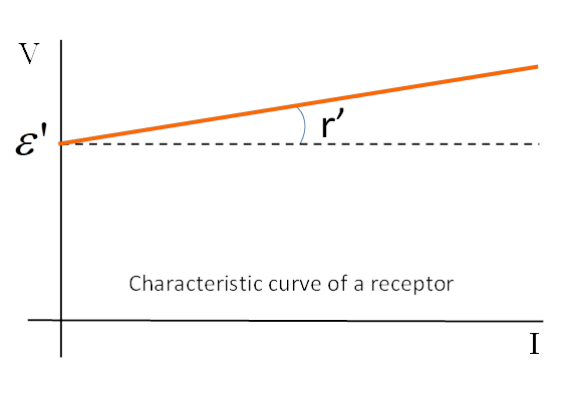

Si el motor está girando a una velocidad constante pero en diferentes puntos de funcionamiento (magnitudes diferentes de V e I pero siempre con la

misma velocidad), la representación de V frente a I de los valores medidos nos dará la curva característica del motor a la velocidad de giro elegida.

Potencias puestas en juego:

- Potencia consumida por el motor:  $P_c = VI$
- Potencia transformada por el motor:  $P_t = \varepsilon' I$
- Potencia disipada por efecto Joule en la resistencia interna: *<sup>2</sup>*  $P_{r} = r' l^2$

# **PRÁCTICA 7. RECEPTORES. REALIZACIÓN**

## **1. OBJETIVOS**

El objetivo de esta práctica es el estudio de un receptor lineal, en este caso el conjunto de dos motores de corriente continua de imán permanente unidos por el eje. Uno de ellos actuará como motor (receptor), y el otro como dinamo (generador). Obtendremos la curva característica (V-I) del motor para el punto de funcionamiento elegido, su fuerza contraelectromotriz, su resistencia interna, y sus potencias.

## **2. MATERIAL**

- Fuente de C.C. Gold Source.
- Un osciloscopio digital utilizado como frecuencímetro.
- Una resistencia variable (reóstato) 0-15 Ω y hasta 1,5 A.
- Un conjunto motor-generador.

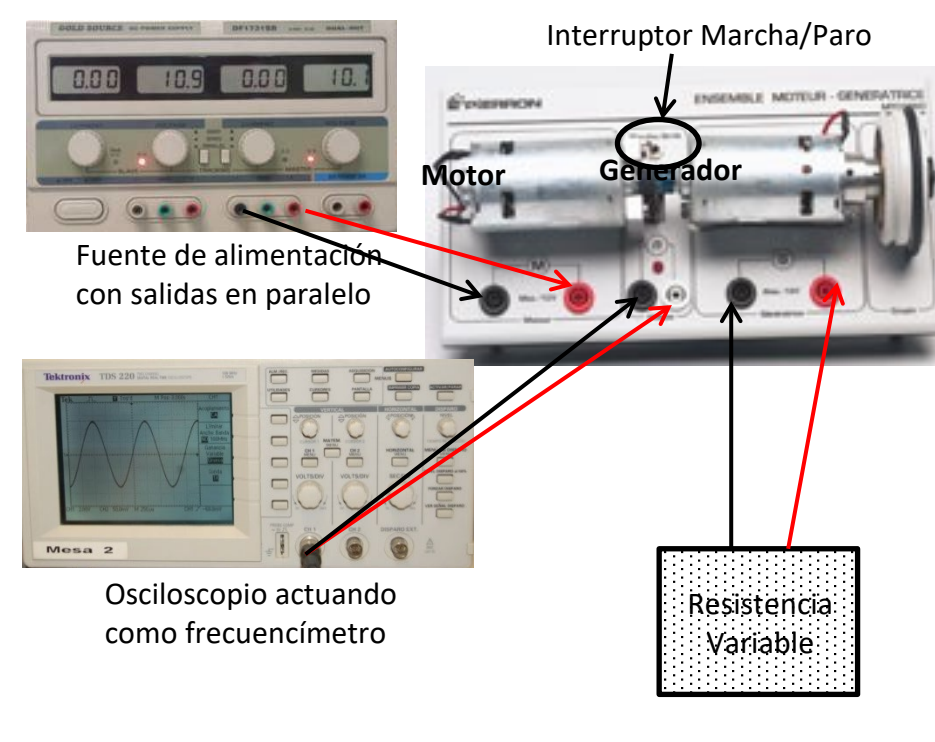

### **3. REALIZACIÓN**

Conectaremos el conjunto del motor como se ve en la figura, donde se pueden distinguir tres aparatos diferentes:

- La **fuente de alimentación que** alimenta el **motor** (izquierda arriba).
- El **osciloscopio** conectado al sensor de velocidad, para medir la **velocidad de giro** (izquierda bajo). Para ello, podrás visualizar la velocidad de giro midiendo la **frecuencia** utilizando el botón **Measure.**
- La **resistencia variable** conectada al **generador** (derecha). La única función de la resistencia variable es poder cambiar el punto de funcionamiento (valores de V e I) del motor.

Cuando el circuito esté montado, verifica que:

- La fuente debe tener ambas **salidas ajustables conectadas en paralelo**, para ser capaces de suministrar una corriente doble que la de cada una de las salidas.
- Tanto **el voltaje** como **la intensidad** dados por la fuente (consumidos por **el motor)** pueden ser **leídos en las pantallas** de la fuente. Pero como ambas salidas de la fuente están conectadas en paralelo, **la intensidad de corriente del motor es la suma de ambas intensidades mostradas** en las pantallas.
- El interruptor de Marcha /Paro del sensor de velocidad conectado al frecuencímetro debe estar **en "Marcha" sólo cuando estemos midiendo**; antes y después debe estar en "Arrêt/Paro" para evitar que la pila se descargue.
- Como frecuencímetro (f) utilizaremos el osciloscopio digital, midiendo la frecuencia de la onda cuadrada dada por el sensor de velocidad (con el botón "**Medidas**").

## El procedimiento de medida es:

- Ajustamos la **resistencia variable a su resistencia máxima**. Entonces, ajustamos el **voltaje dado por la fuente (V)** para que el **frecuencímetro mida una velocidad de giro de 30 Hz.** Anotamos los valores de **V y de I consumidos por el motor,** en la primera línea de la tabla (recuerda que I del motor es la suma de intensidades en ambas salidas).

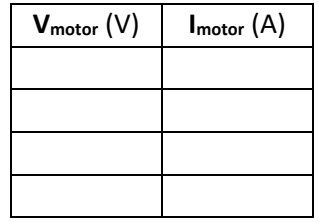

- Aumentamos el voltaje dado por la fuente **1 V más que el de la medida que acabamos de hacer**, y ajustamos la resistencia variable hasta que el frecuencímetro mida una **velocidad de giro de 30 Hz**. Anotamos los **valores de V e I en la segunda fila de la tabla anterior**.

- Repetimos **dos veces más el paso anterior, incrementando cada vez 1 V el voltaje dado por la fuente (y ajustando la resistencia variable para conseguir una velocidad de giro de 30 Hz)**, y anotando los **valores medidos de V e I** en la tabla.

- a) **Traslada los valores de la tabla a una hoja de cálculo**, y teniendo en cuenta las reglas para hacer una representación gráfica:
	- **Representa en una gráfica** los valores de **V e I medidos en el receptor (**V en el eje de ordenadas frente a I en el eje de abscisas).
	- Utilizando la **función ESTIMACION.LINEAL**, obtén los valores de ε' **y r'** con sus errores para el receptor.
- b) De estos valores calculados, con la hoja de cálculo, calcula la **potencia y el rendimiento del receptor** en cada uno de los puntos medidos; para simplificar el trabajo, no es necesario el cálculo de errores en esta tabla:

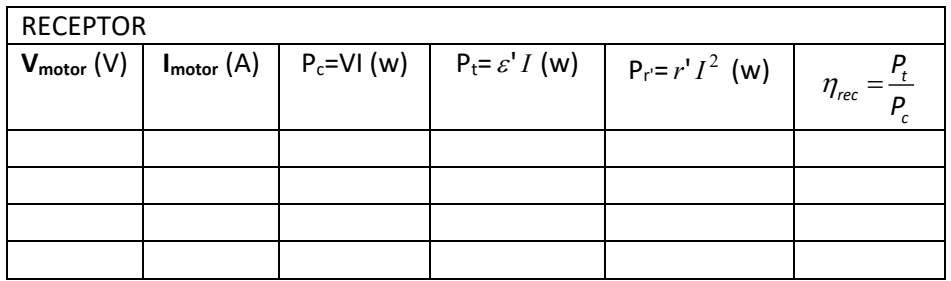